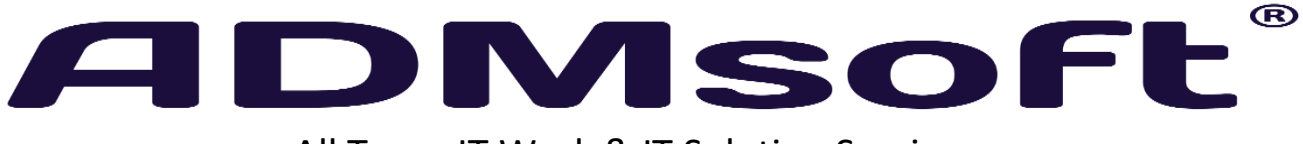

All Types IT Work & IT Solution Services Sr. No. 91/1, FL-03 Aishwary Construction, Shrushti Chowk Near Kalaptaru Phase-3, Pimple Gurav, Pune – 411027. **Cell – +91 9922916782**

# Work Flow @ADMSoft

**Prepared by: Devadatta Bansode ADMSOFT 20/12/2022**

[This document is proprietary and confidential. No part of this document may be disclosed in any manner to a third party without the prior written consent of Epitome Network]

# **Scope of Work Phase 1**

#### **Round 1**

- **-** Try to understand what is the goal of customer
- **-** Collect information from customer as much as possible
- **-** Ask questions to customer and clear as much as you can
- **-** Make a Document and show to customer

#### **Round 2**

- **-** Correction in round 1 document
- **-** Improvements
- **-** Suggestions
- **-** Add new information/features
- **-** Update the Document which is done in Round 1

#### **Round 3**

- **-** Correction in round 2 document
- **-** Improvements
- **-** Suggestions
- **-** Add new information/features
- **-** Update the Document which is done in Round 2
- **-** Summarize all the requirements
- **-** Make it final document and approve from the customer

**Note:** After final this document then If customer want to change or add it will be done In next phase

# **Scope of Design**

**-** We will build UI design in Paint/Other design software – Its depend on customer requirement which software we used for design.

## **Round-1**

- **-** In round 1 Correction in Design/UI
- **-** Improvements
- **-** Suggestions
- **-** Add new Design
- **-** Summarize all the requirements
- **-** Make it final UI and approve from the customer

## **Round 2**

- **-** Correction in round 1 Design/UI
- **-** Improvements
- **-** Suggestions
- **-** Add new Design
- **-** Update the UI which is done in Round 1

#### **Round 3**

- **-** Correction in round 2 Design/UI
- **-** Improvements
- **-** Suggestions
- **-** Add new Design/Changes
- **-** Update the UI which is done in Round 2
- **-** Summarize all the requirements
- **-** Make it final UI and approve from the customer

**Note:** After final this document then If customer want to change or add it will be done in next phase

# **Scope of Development**

After collections of requirements and building Design/UI then we start Development

We make 3 rounds of Development each round we will deploy to server and give to customer for checking

## **Round 1**

- **-** Development as per the Design/UI and finish it on date.
- **-** Push to production
- **-** Give it to customer for testing

#### **Round 2**

- **-** Development as per the Design/UI and finish it on date.
- **-** Push to production
- **-** Give it to customer for testing

#### **Round 3**

- **-** In this Development stage we will try to everything.
- **-** Push to production
- **-** Give it to customer for testing
- **-** Wait for customer Testing Report/Improvements/final approval of software

## **To do list**

If you are in hurry, then give me problem/Pain statement which is important for now

We will start as soon as possible

## **Or to do list**

- 1. If you are not in hurry, then you should make a requirement details
- 2. You can draw whatever in your mind on paper give it to me I will make documents
- 3. Flow / Wire frame
- 4. Design
- 5. Start Development